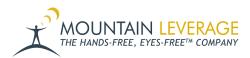

Knowledgebase > Voice Training Articles > VoiceConsole > How to Get Information from VoiceConsole

## How to Get Information from VoiceConsole

Olu Owoyomi - 2024-06-04 - VoiceConsole

When working with Mountain Leverage to solve a problem or renew your support, you may need to find specific information about your number of devices, licensing, serial numbers, and more.

Use this guide to navigate through VoiceConsole, find, and export that important data.

## Attachments

• <u>ML User Guide - How To Gather Basic VoiceConsole Information-11.28.23.pdf (1.48 MB)</u>